# **Colchão**

João está comprando móveis novos para sua casa. Agora é a vez de comprar um colchão novo, de molas, para substituir o colchão velho. As portas de sua casa têm altura *H* e largura *L* e existe um colchão que está em promoção com dimensões *A* x *B* x *C*.

O colchão tem a forma de um paralelepípedo reto retângulo e João só consegue arrastá-lo através de uma porta com uma de suas faces paralelas ao chão, mas consegue virar e rotacionar o colchão antes de passar pela porta.

Entretanto, de nada adianta ele comprar o colchão se ele não passar através das portas de sua casa. Portanto ele quer saber se consegue passar o colchão pelas portas e para isso precisa de sua ajuda.

## **Entrada**

A primeira linha da entrada contém três números inteiros *A*, *B* e *C*, as três dimensões do colchão, em centímetros. A segunda linha contém dois inteiros *H* e *L*, respectivamente a altura e a largura das portas em centímetros.

#### **Saída**

Se programa deve escrever uma única linha, contendo apenas a letra 'S' se o colchão passa pelas portas e apenas a letra 'N' em caso contrário.

## **Restrições**

- 1 ≤ *A, B, C ≤ 300*
- 1 ≤ *H, L ≤ 250*

#### **Exemplos**

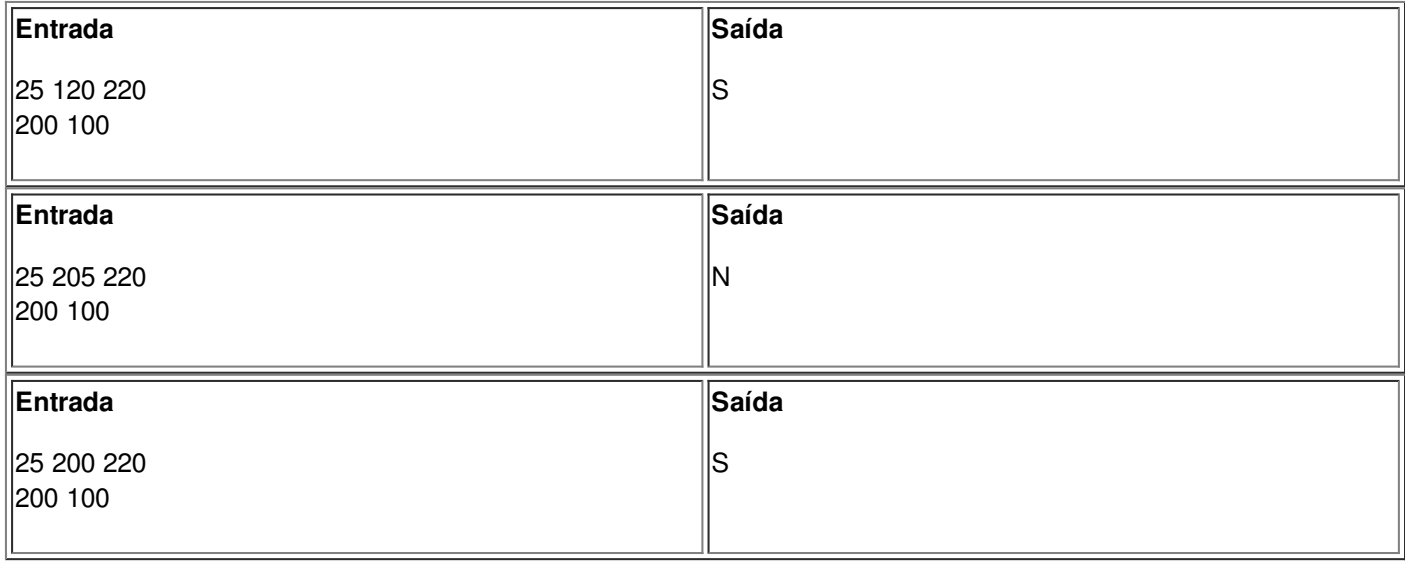